#### **Advanced Object-Oriented Design**

# **Hooks and Template**

One of cornerstone of OOP

S. Ducasse

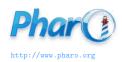

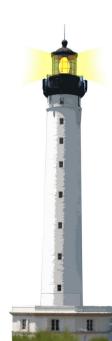

# **Goal/Outline**

- Hook and Template
- printString/printOn: case
- copy case

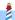

#### Remember...

- Sending a message is making a choice
- A class defines one possible choice
- Self-sends are plans for reuse (e.g., defines a hook):
  - i.e., a place where subclasses can inject variations

# The template method

- A template method specifies a skeleton with hooks
- Hooks are places to be customized by subclasses
- Hooks may or may not have a default behavior

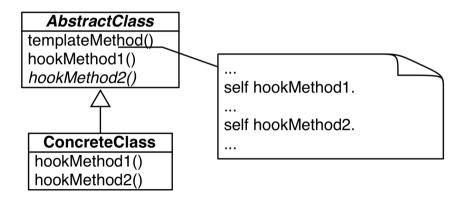

# **Principle**

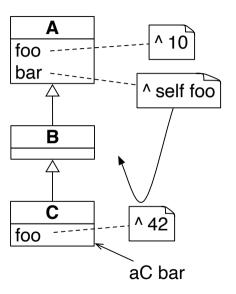

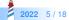

# Studying the printString template method

**Example of printString** 

>>> (Delay forSeconds: 10) printString

'a Delay(10000 msecs)'

# printString template method

Object >> printString

"Answer a String whose characters are a description of the receiver."

# printOn: A default hook

```
>>> Node new printString
a Node
```

```
>>> Apple new printString an Apple
```

#### Default behavior:

```
Object >> printOn: aStream

"Append to the argument, aStream, a sequence of characters that identifies the receiver."

| title |
    title := self class name.
    aStream
    nextPutAll: (title first isVowel ifTrue: [ 'an ' ] ifFalse: [ 'a ' ]);
    nextPutAll: title
```

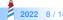

### **Hook refinement**

```
>>> (Delay forSeconds: 1) printString a Delay(1000 msecs)
```

Reusing and extending default behavior:

```
Delay >> printOn: aStream
super printOn: aStream.
aStream
nextPutAll: '(';
print: millisecondDelayDuration;
nextPutAll: 'msecs)'
```

### **Hook redefinition**

>>> true not printString false

**Redefinition in False:** 

False >> printOn: aStream aStream nextPutAll: 'false'

### **Hook redefinition**

```
>>> 1 to: 100
(1 to: 100)
>>> 1 to: 100 by: 3
(1 to: 100 by: 3)
```

#### Redefinition in Interval:

```
Interval >> printOn: aStream
    aStream
    nextPut: $(;
    print: start;
    nextPutAll: ' to: ';
    print: stop.
    step ~= 1
    ifTrue: [ aStream nextPutAll: ' by: '; print: step ].
    aStream nextPut: $)
```

# **Another template method: Object copy**

#### Copying objects is complex:

- graph of connected objects
- cycles
- each class may want a different copy strategy

A simple solution for simple cases: copy/postCopy

# **Object** » copy

#### Object >> copy

"Answer another instance just like the receiver.

Subclasses typically override postCopy.

Copy is a template method in the sense of Design Patterns.

So do not override it. Override postCopy instead. P

ay attention that normally you should call postCopy of your superclass too."

^ self shallowCopy postCopy

#### Object >> shallowCopy

"Answer a copy of the receiver which shares the receiver's instance variables. Subclasses that need to specialize the copy should specialize the postCopy hook method."

initive: 148>

..

### **Default hook**

#### Object >> postCopy

"I'm a hook method in the sense of Design Patterns Template/Hook Method. I'm called by copy. self is a shallow copy, subclasses should copy fields as necessary to complete the full copy"

^ self

# postCopy: Refinement

```
Collection subclass: #Bag
instanceVariableNames: 'contents'
classVariableNames: ''
package: 'Collections-Unordered'
```

```
Bag >> postCopy
super postCopy.
contents := contents copy
```

- contents is a Dictionary
- postCopy recursively invoke copy on the dictionary

# **Dictionary** » postCopy: Deeper copy

```
Dictionary >> postCopy
"Must copy the associations, or later store will affect both the original and the copy"
array := array
collect: [:association |
association ifNotNil: [ association copy ] ]
```

### **Conclusion**

- Hooks and Template is a very common design pattern
- Template method sets the context
- Hooks specify variations
- A self-send message defines a hook
- Sending a message to another object opens space for dispatch (see Strategy Design lecture)

#### A course by

#### S. Ducasse, G. Polito, and Pablo Tesone

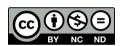

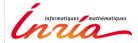